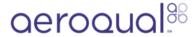

# **Clean PCX TSP inlet**

Written By: Kyle Alberti

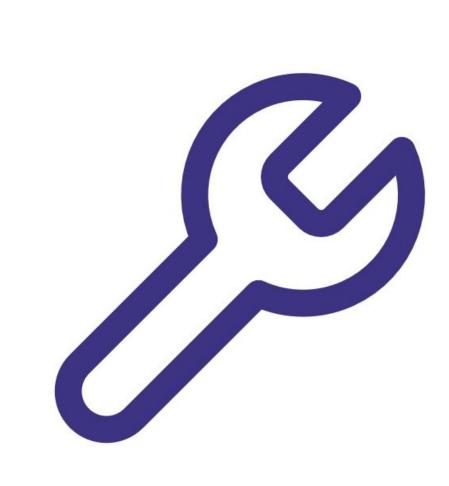

#### **INTRODUCTION**

The PCX uses a TSP inlet to protect the monitor from water ingress. This part can be taken apart and cleaned for optimal performance.

To understand how often you should perform this service activity, click here.

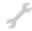

## **TOOLS:**

- Can of compressed air (1)
- Lint-free wipes (1)

#### Step 1 — Enter service mode

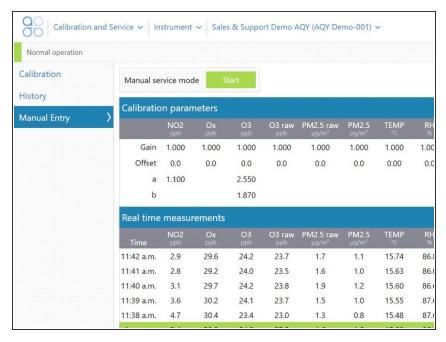

 Enter service mode so any fluctuations in the data caused from this activity can be excluded from air quality reports.

#### Step 2 — Dissasemble

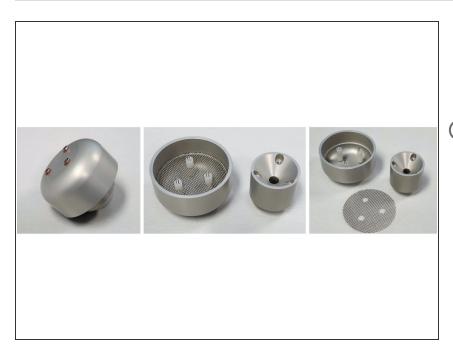

- Loosen the three screws on top of the inlet to disassemble the TSP inlet
- The three screws do not need to be removed completely in order to take the base off and will be retained by self-retaining spacers.
- Take the base off
- Remove the insect mesh

#### Step 3 — Clean TSP inlet

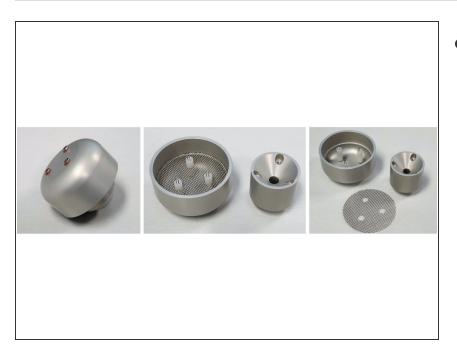

 Clean the pieces with compressed air and a lint-free cloth

#### Step 4 — Reassemble

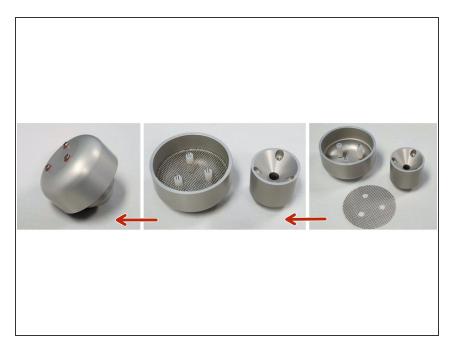

- Attach the insect mesh.
- Take the base off
- Tighten the three screws on top of the inlet. The screws should each be tightened gradually in a circle in order to ensure they all thread in properly.

### Step 5 — Record in journal

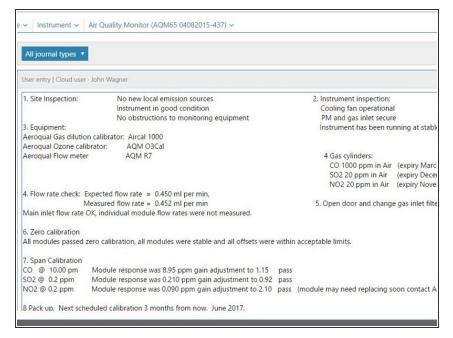

- Record the results of this service activity in the monitor's journal.
- <u>Exit service mode.</u>

For further support, contact **Technical Support**.